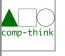

the board

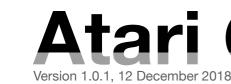

Atari Go, a.k.a. Capture Go, is a simplified version of Go, usually proposed to beginners so as to learn the basic rules of Go. Improve the Wikipedia page about it: <u>https://en.wikipedia.org/wiki/Capture\_Go</u> (For help in editing Wikipedia: <u>https://en.wikipedia.org/wiki/Wikipedia:FAQ/Editing</u>) This work has been designed by Silvio Peroni (Twitter: @essepuntato) for the Computational Thinking and Programming course of the DHDK degree at the University of Bologna (Twitter: @UniboDHDK). All the rights have been waived worldwide under copyright law, including all related and neighboring rights, to the extent allowed by law. https://creativecommons.org/publicdomain/zero/1.0/legalcode

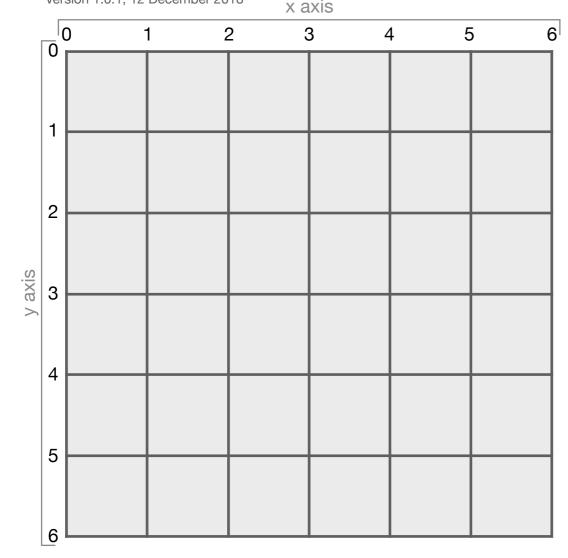

## Rules

- Two teams, Black and White, take turns placing a stone (game piece) of their own color on a vacant point (intersection) of the grid on the board
- 2. Once placed, stones do not move
- 3. A vacant point adjacent to a stone is called a *liberty* for that stone
- 4. Connected stones formed a group and share their liberties
- 5. A stone or group with no liberties is captured
- 6. Black plays first
- 7. The first team to capture anything wins

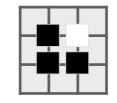

The White stone has 2 liberties, while the Black group has 6 liberties

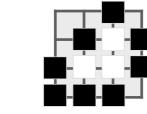

White has been captured (no more liberties available), Black wins

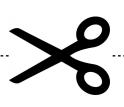

## stones to play

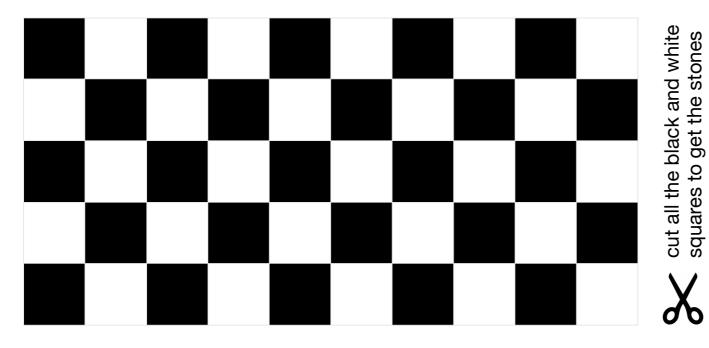

## Bonus

Implement the function below in Python, that takes in input the colour of the player who has to play the turn (parameter colour), the sets of coordinates (i.e. sets of tuples) of all the black stones (parameter black) and white stones (parameter white) already positioned on the board, and returns the x, y coordinate (a tuple) of a free intersection where to place a new colour stone. The coordinates of the various positions of the board are those ones defined in "the board" in this paper.

def place\_stone(colour, black, white):
# study the board and calculate the
# best place where to position the stone
return x, y # the coordinates of the new stone